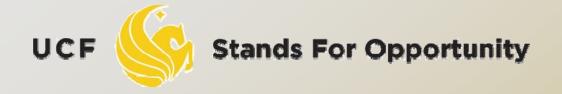

CDA6530: Performance Models of Computers and Networks

Chapter 8: Discrete Event Simulation (DES)

### Simulation Studies

- Models with analytical formulas
  - Calculate the numerical solutions
    - Differential equations ---- Matlab Simulink
      - Or directly solve if has closed formula solutions
    - Discrete equations --- program code to solve
  - The mean value formulas for stochastic events
    - Solutions are only for the mean values
  - If you derive models in your paper, you must use real simulation to verify that your analytical formulas are accurate

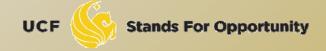

### Simulation Studies

- Models without analytical formulas
  - Monte Carlo simulation
    - Generate a large number of random samples
    - Aggregate all samples to generate final result
    - □ Example: use U(0,1) to compute integral
  - Discrete-time simulation
    - Divide time into many small steps
    - Update system states step-by-step
    - Approximate, assume system unchanged during a time step
  - Discrete event simulation (DES)
    - Accurate
    - Event-driven

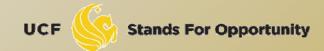

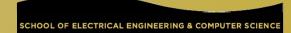

- System is assumed to change only at each discrete time tick
  - Smaller time step, more accurate simulation
- Why use it?
  - Simpler than DES to code and understand
  - Fast, if system states change very quickly

#### While (simulation not complete){

- 1). Time tick: k ++;
- 2). For system's node i (i=1,2,···)
  - Simulate what could happen for node i during the last time step (k-1 → k)
  - 4). Update the state of node i if something happens to it
- 5). Output time tick k's system's states (e.g., status of every node in the system)

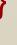

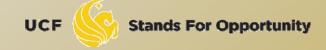

- Note: when computing system node i's state at time tick k, it should be determined only by all other system nodes' states at time tick k-1
  - Be careful in step 4): not use node j's newly updated value at current round
    - Newly updated value represents state at the beginning of next round.
  - Example: worm propagation simulation

Another example: one line of nodes

$$\Box X_{i}(t) = (U-0.5) + (X_{i-1}(t-1) + X_{i+1}(t-1)) / 2$$

```
Simul_N = 1000; n=100; X = ones(n,1);

for k=1:Simul_N,

U = rand(n,1);

X(1) = (U(1) - 0.5) + X(2)/2;

for i=2:n-1,

X(i) = (U(i) - 0.5) + (X(i-1) + X(i+1)) / 2;

end

X(n) = (U(n) - 0.5) + X(n-1) / 2;

end
```

# Time Concept

- physical time: time in the physical system
  - Noon, Oct. 14, 2008 to noon Nov. 1, 2008
- simulation time: representation of physical time within the simulation
  - floating point values in interval [0.0, 17.0]
  - Example: 1.5 represents one and half hour after physical system begins simulation
- wallclock time: time during the execution of the simulation, usually output from a hardware clock
  - 8:00 to 10:23 AM on Oct. 14, 2008

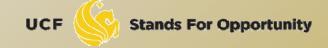

## Discrete Event Simulation Computation

example: air traffic at an airport events: aircraft arrival, landing, departure

arrival schedules | processed event current event unprocessed event unprocessed event unproce

- Unprocessed events are stored in a pending event list
- Events are processed in time stamp order

From: http://www.cc.gatech.edu/classes/AY2004/cs4230\_fall/lectures/02-DES.ppt

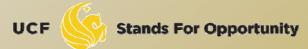

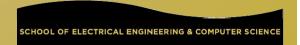

# DES: No Time Loop

- Discrete event simulation has no time loop
  - There are events that are scheduled.
  - At each run step, the next scheduled event with the *lowest* time schedule gets processed.
    - The current time is then that time, the time when that event is supposed to occur.
- Accurate simulation compared to discretetime simulation
- Key: We have to keep the list of scheduled events sorted (in order).

UCF

### Variables

- Time variable t
  - Simulation time
  - Add time unit, can represent physical time
- Counter variables
  - Keep a count of times certain events have occurred by time t
- System state (SS) variables
- We focus on queuing systems in introducing DES

### Interlude: Simulating non-homogeneous Poisson process for first T time

- Nonhomogeneous Poisson process:
  - $\Box$  Arrival rate is a variable  $\lambda(t)$
  - Bounded:  $\lambda(t) < \lambda$  for all t < T
- Thinning Method:
  - 1. t=0, l=0
  - 2. Generate a random number U
  - 3.  $t=t-ln(U)/\lambda$ . If t>T, stop.
  - 4. Generate a random number U
  - If  $U \le \lambda(t)/\lambda$ , set I=I+1, S(I)=t
  - 6. Go to step 2
- Final I is the no. of events in time T
- $\square$  S(1), ..., S(I) are the event times
- Remove step 4 and condition in step 5 for homogeneous Poisson

# Subroutine for Generating T<sub>s</sub>

### Nonhomogeneous Poisson arrival

- T<sub>s</sub>: the time of the first arrival after time s.
- 1. Let t = s
- 2. Generate U
- 3. Let  $t=t-ln(U)/\lambda$
- 4. Generate U
- If  $U \le \lambda(t)/\lambda$ , set  $T_s$ =t and stop
- 6. Go to step 2

# Subroutine for Generating T<sub>s</sub>

### Homogeneous Poisson arrival

- T<sub>s</sub>: the time of the first arrival after time s.
- 1. Let t = s
- 2. Generate U
- 3. Let  $t=t-ln(U)/\lambda$
- 4. Set T<sub>s</sub>=t and stop

# M/G/1 Queue

#### Variables:

- □ Time: t
- Counters:
  - N<sub>A</sub>: no. of arrivals by time t
  - N<sub>D</sub>: no. of departures by time t
- □ System state: n no. of customers in system at t

#### Events:

- Arrival, departure (cause state change)
- Event list: EL = t<sub>A</sub>, t<sub>D</sub>
  - t<sub>A</sub>: the time of the next arrival after time t
  - T<sub>D</sub>: the service time of the customer presently being served

#### Output:

- A(i): arrival time of customer i
- D(i): departure time of customer i

#### Initialize:

- $\square$  Set  $t=N_A=N_D=0$
- □ Set SS n=0
- □ Generate  $T_0$ , and set  $t_A = T_0$ ,  $t_D = \infty$
- Service time is denoted as r.v. Y

```
\Box If (t_A \leq t_D)
```

- $\Box$  t=t<sub>A</sub> (we move along to time t<sub>A</sub>)
- $\square$   $N_A = N_A + 1$  (one more arrival)
- □ n= n + 1 (one more customer in system)
- $\Box$  Generate  $T_t$ , reset  $t_A = T_t$  (time of next arrival)
- If (n=1) generate Y and reset t<sub>D</sub>=t+Y (system had been empty and so we need to generate the service time of the new customer)
- Collect output data A(N<sub>A</sub>)=t (customer N<sub>A</sub> arrived at time t)

```
    If (t<sub>D</sub><t<sub>A</sub>) (Departure happens next)
    t = t<sub>D</sub>
    n = n-1 (one customer leaves)
    N<sub>D</sub> = N<sub>D</sub>+1 (departure number increases 1)
    If (n=0) t<sub>D</sub>=∞; (empty system, no next departure time)
    else, generate Y and t<sub>D</sub>=t+Y (why?)
    Collect output D(N<sub>D</sub>)=t
```

# Summary

- Analyzing physical system description
- Represent system states
- What events?
- Define variables, outputs
- Manage event list
- Deal with each top event one by one